# Advanced Security Tips for End Users

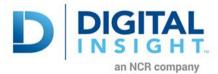

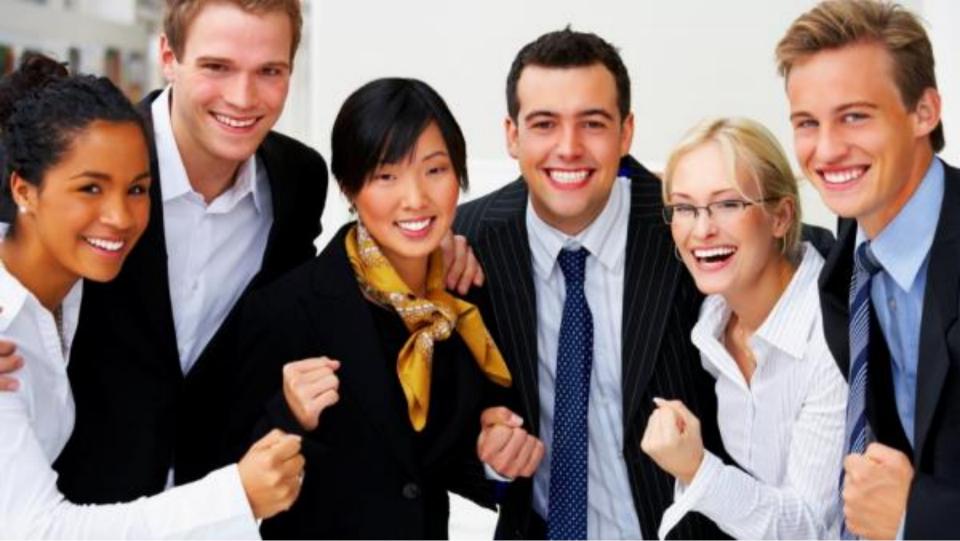

# Today's Agenda

A Deeper Dive

Do not click on suspicious links

Use a secure password

Use an antivirus

Never bank from an untrusted network

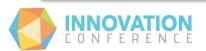

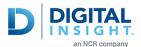

## Do not click on suspicious links

How do I know where the URL is taking me?

How can I tell if a website is not malicious?

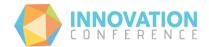

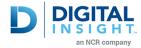

#### Where is this taking me?

http://www.diinnovationconference.com/

http://63.172.234.25

http://0x3FACEA19

http://1068296729

http://077.0254.0352.031

http://goo.gl/jeSA3x

http://bit.ly/1tDt0LB

http://tinyurl.com/jvuhogy

http://www.google.com/search?hl=en&q=Digital+Insight+Innovation+Conference&btnl=

http://d%49%49%6E%6E%6Fvat%49%6F%6E%63%6F%6Efere%6E%63e.%63%6Fm/

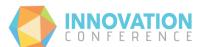

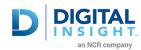

#### How do I know where the URL is taking me?

http://longurl.org/

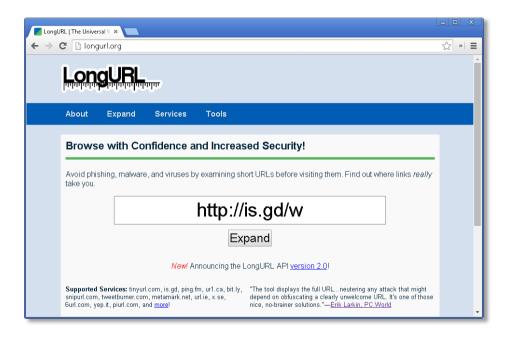

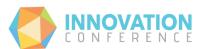

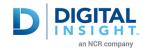

#### How can I tell if a website is not malicious?

#### Norton Safeweb

https://safeweb.norton.com/

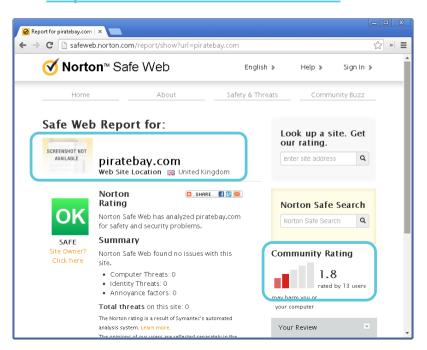

#### McAfee Threat Intelligence

http://www.trustedsource.org/

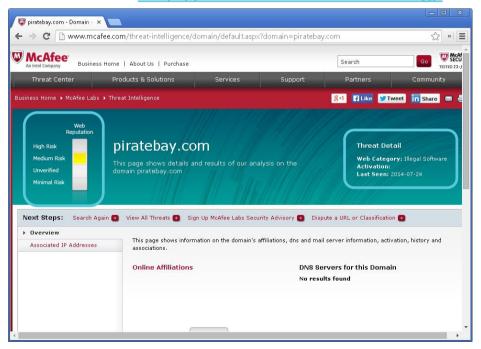

## Use a secure password

How secure is my password?

Have I been affected by a breach?

How can I keep my password safe?

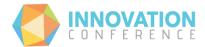

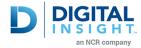

# Adopt MFA!

- Google
- Facebook
- LinkedIn

•

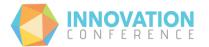

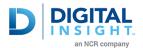

## How secure is my password?

https://howsecureismypassword.net/

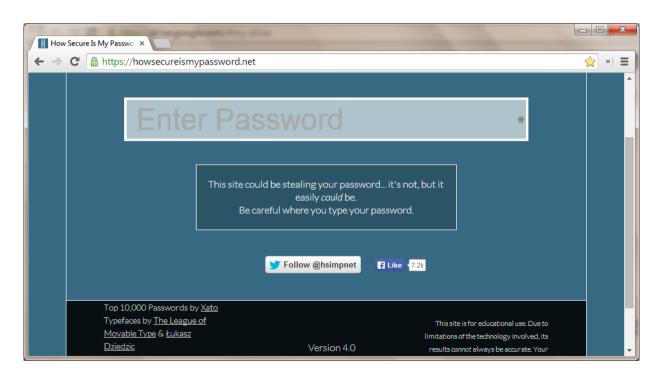

## Complex vs. Long Passwords?

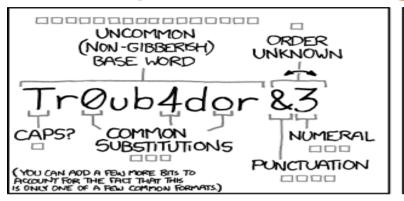

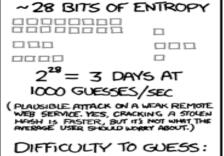

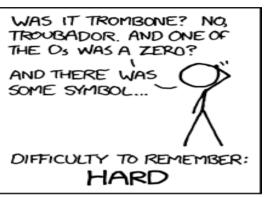

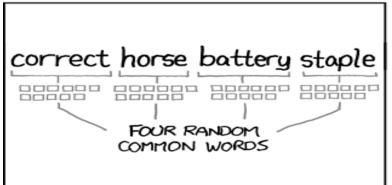

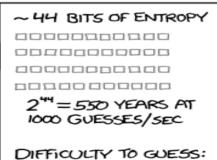

HARD

EASY

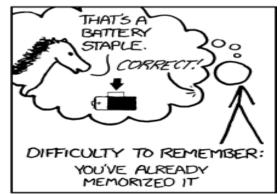

THROUGH 20 YEARS OF EFFORT, WE'VE SUCCESSFULLY TRAINED EVERYONE TO USE PASSWORDS THAT ARE HARD FOR HUMANS TO REMEMBER, BUT EASY FOR COMPUTERS TO GUESS.

# How to keep up with a different password for every site?

lastpass.com, password safe

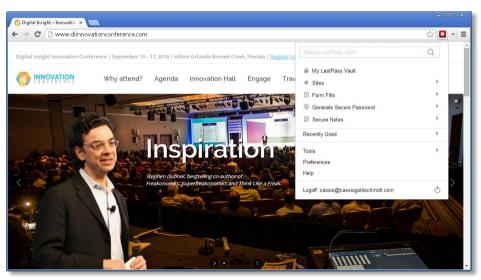

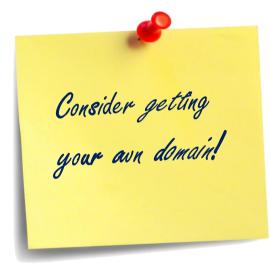

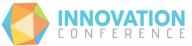

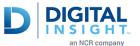

## Should we Autofill?

#### **Browser-based:**

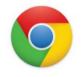

Chrome 34

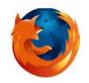

Firefox 29

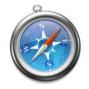

Safari 7.0

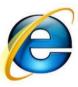

IE 11

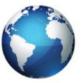

Android Browser 4.3

#### Third-party:

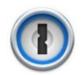

1Password 4.5

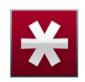

LastPass 2.0

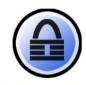

KeePass 2.24

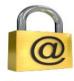

Keeper 7.5

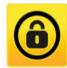

Norton IdentitySafe 2014

# Attacks against autofill?

- Dynamically change "form action" tag using JavaScript
- DNS trickery (change IP, maintain DNS name)
- Redirect sweep attack on HTTP Login Page (Aug 22 2014).

### Redirect Sweep Attack on HTTP Login Page

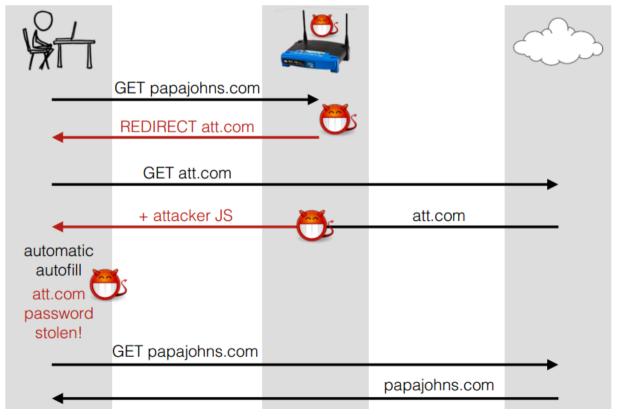

Credits: David Silver, Suman Jana, and Dan Boneh, Stanford University; Eric Chen and Collin Jackson, Carnegie Mellon University

### Disable Autofill...

#### **Vulnerable**

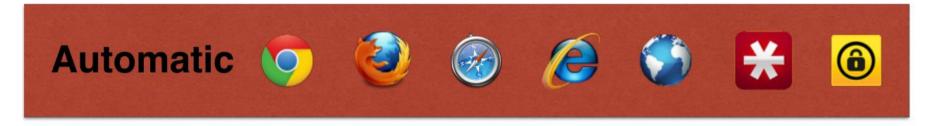

#### **Not Vulnerable**

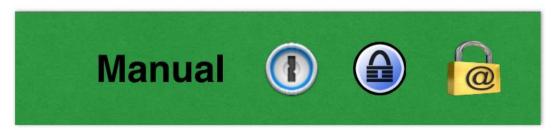

# How to find out if my password or my user's accounts have been breached?

https://haveibeenpwned.com

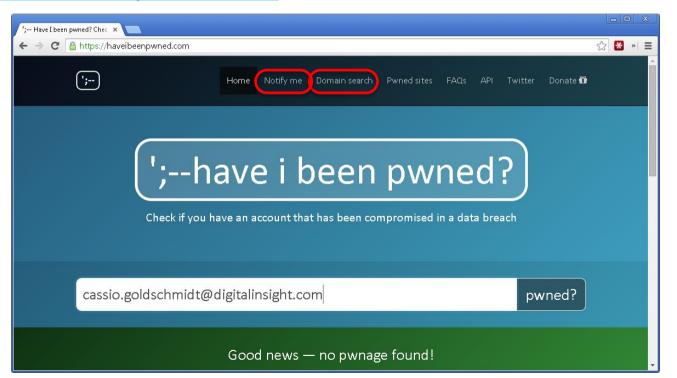

How to I know my AV is working?

### **Use an Antivirus**

Do I still need AV?

The AV says the file is okay... Can I get a "second opinion"?

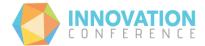

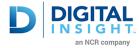

#### Is Antivirus still relevant?

- Traditional AV is not enough
- Firewall
- Digital identity safeguard
- Prevents unauthorized access to webcam
- Alerts dangerous public WiFi networks
- Parental control
- Vulnerability scanner
- System hardening
- Download intelligence
- Behavior blocking
- Email, IM scan
- System optimization

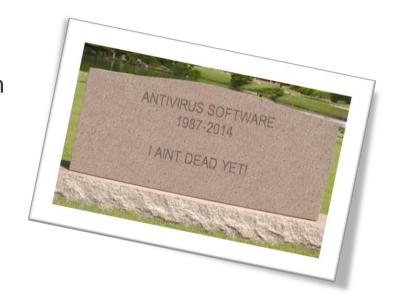

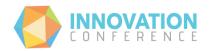

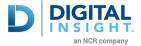

## How do I know my AV is working?

http://www.eicar.org/85-0-Download.html

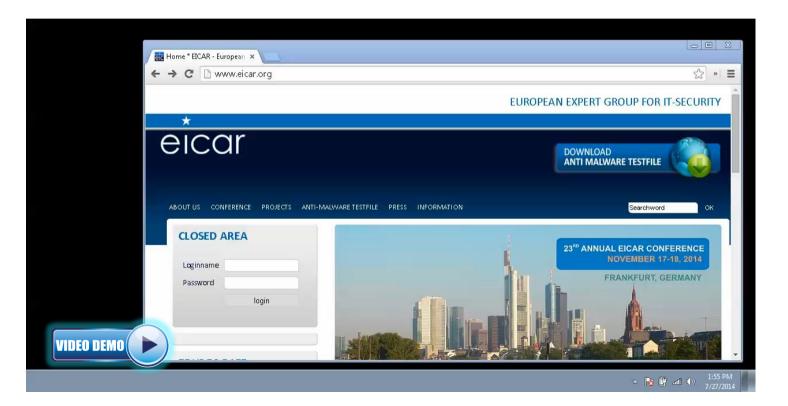

#### What's the most comprehensive way to scan a file?

https://www.virustotal.com

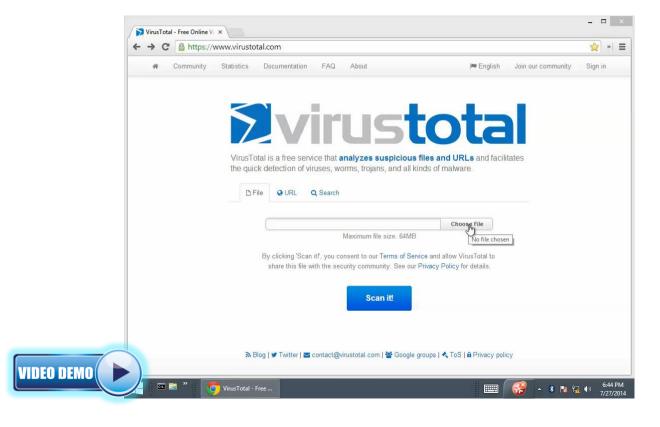

# Never bank from an untrusted network

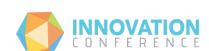

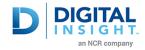

Yeah, right...

#### How do I defend against zero day attacks?

- A lot of the vulnerabilities are based on the same types weaknesses.
- Microsoft EMET can mitigate some vulnerabilities before patches are out!

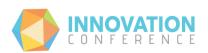

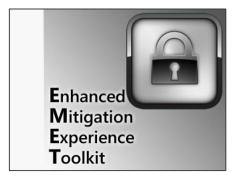

# **Certificate Validation** 000 alks to **Cert Auth Cert Auth Cert Auth Cert Store**

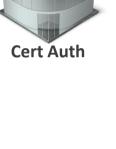

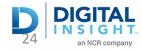

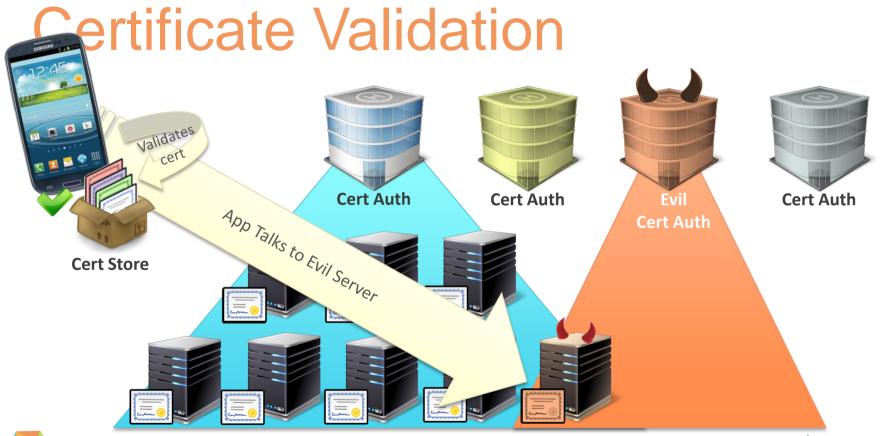

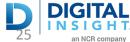

# Pinning – How does it work?

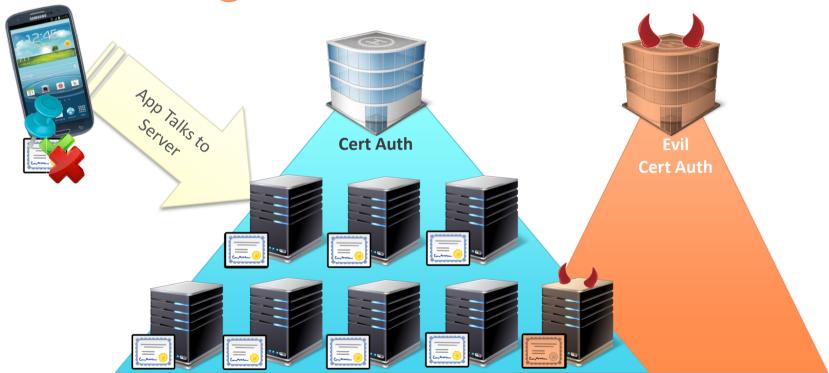

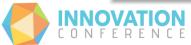

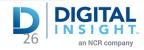

#### Pinning for end users - EMET

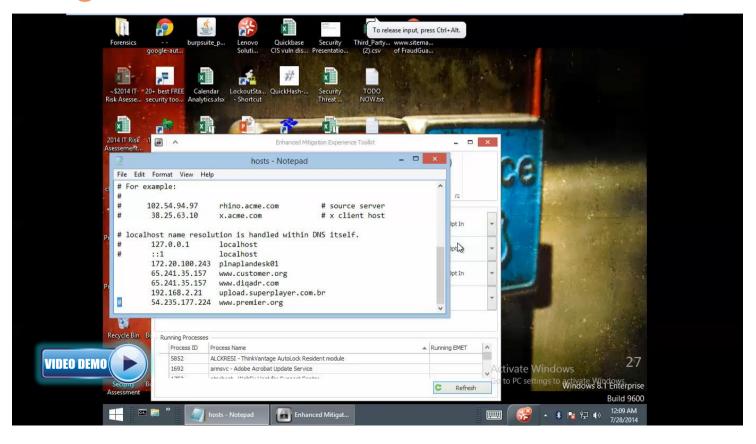

#### Advanced Security Tips for End Users

## **Thank You!**

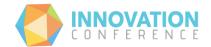

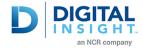